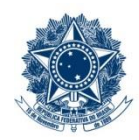

#### **SERVIÇO PÚBLICO FEDERAL MINISTÉRIO DA EDUCAÇÃO** CENTRO FEDERAL DE EDUCAÇÃO TECNOLÓGICA DE MINAS GERAIS

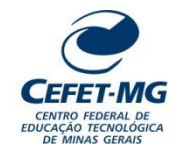

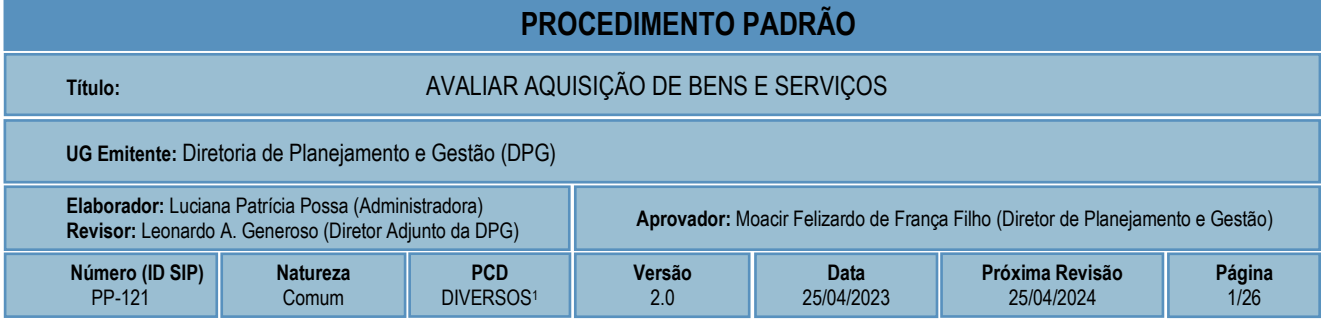

## **1 OBJETIVO**

Este procedimento padrão tem como objetivo descrever as etapas e responsabilidades do processo de trabalho que trata da avaliação, pelas diversas instâncias aprovadoras, das solicitações de aquisição de bens e serviços pelo CEFET-MG. Toda aquisição a ser realizada pelo CEFET-MG deve seguir as etapas descritas neste procedimento, independentemente da modalidade escolhida, inclusive as aquisições realizadas por meio do recebimento de um bem ou serviço em doação.

## **2 CAMPO DE APLICAÇÃO**

Coordenação de Convênios, Contratos e Prestação de Contas (CCONT) Coordenação de Logística (LOG) Coordenação de Orçamento e Finanças (COFI) Diretoria de Planejamento e Gestão (DPG) Diretoria Geral (DG) Divisão de Aquisição de Bens e Serviços (DIAQ) Divisão de Orçamento (DIORC) Fiscais de Contratos Gestores Responsáveis por aquisições de bens ou serviços Ordenador de Despesas Procuradoria Jurídica (PROJUR) Unidades Organizacionais requisitantes de aquisições de bens ou serviços Unidades Organizacionais responsáveis por avaliações técnicas de aquisições

## **3 CONTEÚDO GERAL**

As subseções a seguir visam apresentar uma introdução sobre o tema em foco nesse documento, termos-chave associados, os participantes em sua elaboração, símbolos, siglas e abreviaturas aplicáveis, as definições e conceitos básicos pertinentes ao assunto, bem como as referências legais e demais normas cabíveis.

i. Em 2020, o documento "Código de classificação e tabela de temporalidade e destinação de documentos relativos às atividades-meio do Poder Executivo Federal" foi revisado, fazendo com que a atividade descrita neste PP passasse a ser vinculada a diversos códigos possíveis de classificação. Assim, o código a ser utilizado na classificação dos documentos produzidos pela atividade dependerá da subclasse à qual o conjunto documental esteja diretamente relacionado.

#### **3.1 INTRODUÇÃO**

O CEFET-MG, como entidade da administração pública federal, submete-se ao regime jurídico administrativo e deve seguir seus princípios e normas, inclusive no que se refere à aquisição de bens e materiais e contratação de serviços.

Nesse sentido, é necessário definir normas visando à dinamização do processo, à racionalização dos trâmites, à eficácia das aquisições e atender às orientações dos órgãos de Controle – Controladoria Geral da União e Tribunal de Contas da União.

As aquisições de bens e serviços, além de serem realizadas dentro dos requisitos técnicos e legais, devem estar alinhadas ao planejamento institucional e ao orçamento anual. Além disso, é fundamental que qualquer aquisição atenda aos princípios constitucionais que regem a Administração Pública: legalidade, impessoalidade, moralidade, publicidade e eficiência.

Para garantir tudo isso, as aquisições devem ser submetidas à análise e aprovação por diferentes setores e atores do CEFET-MG.

Há, portanto, um conjunto de atividades analíticas e operacionais a serem executadas para se avaliar e aprovar a continuidade de um processo de aquisição de bem ou serviço pelo CEFET-MG. São estas as etapas detalhadas no âmbito deste procedimento-padrão, visando padronizar, organizar e orientar o processo de trabalho das equipes e atores envolvidos.

#### **3.2 TERMOS-CHAVE**

Orçamentos; Termo de Referência; Estudos Técnicos Preliminares; Formalização de Demanda; Gerenciamento de Risco

#### **3.3 PARTICIPANTES NA ELABORAÇÃO**

Luciana Patrícia Possa (DPG); Maria de Fátima Martins dos Reis (DPG)

#### **3.4 PARTICIPANTES NA REVISÃO**

Leonardo Augusto Generoso (DPG)

#### **3.5 PARTICIPANTES NA APROVAÇÃO**

Moacir Felizardo de França Filho (DPG)

### **3.6 SÍMBOLOS/SIGLAS/ABREVIATURAS**

AGU – Advocacia-Geral da União ARP – Ata de Registro de Preços CCONT – Coordenação de Convênios, Contratos e Prestação de Contas COFI - Coordenação de Orçamento e Finanças DG - Diretoria Geral DIAQ - Divisão de Aquisição de Bens e Serviços DIORC - Divisão de Orçamento DIPAT - Divisão de Materiais e Patrimônio DPG – Diretoria de Planejamento e Gestão ETP – Estudos Técnicos Preliminares IMR – Instrumento de Medição de Resultado LOG - Coordenação de Logística PROJUR - Procuradoria Jurídica SIPAC – Sistema Integrado de Patrimônio, Administração e Contratos SRP – Sistema de Registro de Preços

- TIC Tecnologia da Informação e Comunicação
- UO Unidade Organizacional

### **3.7 DEFINIÇÕES/CONCEITOS BÁSICOS**

Para efeito do presente documento, aplicam-se as seguintes definições e conceitos:

#### **Aquisição de pequeno valor:** são as aquisições referentes à

- a) contratação de obras ou serviços de engenharia de valor até 10% (dez por cento) do limite previsto na alínea "a" do inciso I do artigo 24 da Lei 8.666/93 (atualizado pelo Decreto 9.412/2018), desde que não se refiram a parcelas de uma mesma obra ou serviço ou ainda para obras e serviços da mesma natureza e no mesmo local que possam ser realizadas conjunta e concomitantemente - atualmente corresponde a R\$ 33.000,00;
- b) outros serviços ou compras de valor até 10% (dez por cento) do limite previsto na alínea "a" do inciso II do artigo 24 da Lei 8.666/93 (atualizado pelo Decreto 9.412/2018) e para alienações, nos casos previstos nesta Lei, desde que não se refiram a parcelas de um mesmo serviço, compra ou alienação de maior vulto que possa ser realizada de uma só vez - atualmente corresponde a R\$ 17.600,00.

**Ata de Registro de Preços – ARP:** de acordo com o contido no inciso II, art. 2º, do Decreto nº 7.892/2013, a ata de registro de preços é o documento vinculativo, obrigacional, com característica de compromisso para futura contratação, em que se registram os preços, fornecedores, órgãos participantes e condições a serem praticadas, conforme as disposições contidas no instrumento convocatório e propostas apresentadas. *(Sistema de Registro de Preços – Perguntas e Respostas, CGU, Edição Revisada, 2014).*

**Avaliador Técnico:** é o servidor ou Unidade Organizacional responsável por analisar a solicitação de aquisição e emitir um parecer técnico sobre o objeto a ser adquirido.

**Compra:** é toda aquisição remunerada de bens para fornecimento de uma só vez ou parceladamente. *(Lei nº 8.666/93).*

**ComprasNet:** é o Portal de Compras do Governo Federal, criado para disponibilizar à sociedade informações referentes às licitações e contratações promovidas pelo Governo Federal, bem como permitir a realização de processos eletrônicos de aquisição.

**Estudos Técnicos Preliminares:** documento constitutivo da primeira etapa do planejamento de uma contratação que caracteriza determinada necessidade, descreve as análises realizadas em termos de requisitos, alternativas, escolhas, resultados pretendidos e demais características, dando base ao anteprojeto, ao termo de referência ou ao projeto básico, caso se conclua pela viabilidade da contratação. *(Instrução Normativa nº 40, de 22 de maio de 2020).*

**Formalização de Demanda:** documento elaborado pelo setor requisitante contendo a demanda do serviço que será contratado. *(Instrução Normativa nº 5, de 26 de maio de 2017).*

**Gerenciamento de Riscos:** é o processo para identificar, avaliar, tratar, administrar e controlar potenciais eventos ou situações, para fornecer razoável certeza quanto ao alcance dos objetivos da organização. *(Instrução Normativa nº 5, de 26 de maio de 2017).*

**Gestor Responsável:** é o gestor responsável pela aquisição a ser realizada. Refere-se à autoridade máxima da UO Regimental (Unidade Organizacional Regimental) vinculada, de acordo com a origem e a motivação da solicitação de aquisição.

**Instrumento de Medição de Resultado:** mecanismo que define, em bases compreensíveis, tangíveis, objetivamente observáveis e comprováveis, os níveis esperados de qualidade da prestação do serviço e respectivas adequações de pagamento. O Instrumento de Medição de Resultado é parte integrante do Projeto Básico ou Termo de Referência. *(Instrução Normativa nº 5, de 26 de maio de 2017).*

**Mapa de Riscos:** documento elaborado para identificação dos principais riscos que permeiam o procedimento de contratação e das ações para controle, prevenção e mitigação dos impactos. *(Instrução Normativa nº 5, de 26 de maio de 2017).*

**Obra**: é toda construção, reforma, fabricação, recuperação ou ampliação, realizada por execução direta ou indireta. *(Lei nº 8.666/93).*

**Órgão Gerenciador:** órgão ou entidade da administração pública federal responsável pela condução do conjunto de procedimentos para registro de preços e gerenciamento da ata de registro de preços dele decorrente. *(Sistema de Registro de Preços – Perguntas e Respostas, CGU, Edição Revisada, 2014).*

**Órgão Não Participante (carona):** órgão ou entidade da administração pública (Federal, Estadual ou Municipal) que, não tendo participado dos procedimentos iniciais da licitação, atendidos os requisitos legais, faz adesão à ata de registro de preços. *(Sistema de Registro de Preços – Perguntas e Respostas, CGU, Edição Revisada, 2014).*

**Órgão Participante**: órgão ou entidade da administração pública federal que participa dos procedimentos iniciais do Sistema de Registro de Preços e integra a ata de registro de preços. *(Sistema de Registro de Preços – Perguntas e Respostas, CGU, Edição Revisada, 2014).*

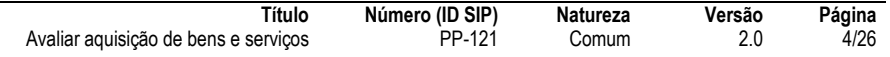

**Projeto Básico:** conjunto de elementos necessários e suficientes, com nível de precisão adequado para definir e dimensionar a obra ou o serviço, ou o complexo de obras ou de serviços objeto da licitação, elaborado com base nas indicações dos estudos técnicos preliminares, que assegure a viabilidade técnica e o adequado tratamento do impacto ambiental do empreendimento e que possibilite a avaliação do custo da obra e a definição dos métodos e do prazo de execução, devendo conter os seguintes elementos:

- a) levantamentos topográficos e cadastrais, sondagens e ensaios geotécnicos, ensaios e análises laboratoriais, estudos socioambientais e demais dados e levantamentos necessários para execução da solução escolhida;
- b) soluções técnicas globais e localizadas, suficientemente detalhadas, de forma a evitar, por ocasião da elaboração do projeto executivo e da realização das obras e montagem, a necessidade de reformulações ou variantes quanto à qualidade, ao preço e ao prazo inicialmente definidos;
- c) identificação dos tipos de serviços a executar e dos materiais e equipamentos a incorporar à obra, bem como das suas especificações, de modo a assegurar os melhores resultados para o empreendimento e a segurança executiva na utilização do objeto, para os fins a que se destina, considerados os riscos e os perigos identificáveis, sem frustrar o caráter competitivo para a sua execução;
- d) informações que possibilitem o estudo e a definição de métodos construtivos, de instalações provisórias e de condições organizacionais para a obra, sem frustrar o caráter competitivo para a sua execução;
- e) subsídios para montagem do plano de licitação e gestão da obra, compreendidos a sua programação, a estratégia de suprimentos, as normas de fiscalização e outros dados necessários em cada caso;
- f) orçamento detalhado do custo global da obra, fundamentado em quantitativos de serviços e fornecimentos propriamente avaliados, obrigatório exclusivamente para os seguintes regimes de execução: empreitada por preço unitário, empreitada por preço global, empreitada integral, contratação por tarefa e fornecimento e prestação de serviço associado.

**Reuse.gov:** solução desenvolvida pelo Ministério da Economia, que oferta bens móveis e serviços para a administração pública, disponibilizados pelos próprios órgãos de governo ou oferecidos por particulares de forma não onerosa. O Reuse é uma ferramenta que desburocratiza e garante a transparência aos processos de incorporação e transferência de patrimônio da União, otimizando a gestão do recurso público com consumo consciente e sustentável.

**Serviço:** é toda atividade destinada a obter determinada utilidade de interesse para a Administração, tais como: demolição, conserto, instalação, montagem, operação, conservação, reparação, adaptação, manutenção, transporte, locação de bens, publicidade, seguro ou trabalhos técnico-profissionais. *(Lei nº 8.666/93).*

**Sistema de Registro de Preços – SRP:** é o conjunto de procedimentos para registro formal de preços relativos à prestação de serviços e aquisição de bens, para contratações futuras. O SRP não é uma nova modalidade de licitação. Após efetuar os procedimentos do SRP, é assinada uma Ata de Registro de Preços – ARP, documento de compromisso para contratação futura, em que se registram os preços, fornecedores, órgãos participantes e condições a serem praticadas. *(Sistema de Registro de Preços – Perguntas e Respostas, CGU, Edição Revisada, 2014).*

**Termo de Referência:** documento necessário para a contratação de bens e serviços, que deve conter os seguintes parâmetros e elementos descritivos:

- a) definição do objeto, incluídos sua natureza, os quantitativos, o prazo do contrato e, se for o caso, a possibilidade de sua prorrogação;
- b) fundamentação da contratação, que consiste na referência aos estudos técnicos preliminares correspondentes ou, quando não for possível divulgar esses estudos, no extrato das partes que não contiverem informações sigilosas;
- c) descrição da solução como um todo, considerado todo o ciclo de vida do objeto;
- d) requisitos da contratação;
- e) modelo de execução do objeto, que consiste na definição de como o contrato deverá produzir os resultados pretendidos desde o seu início até o seu encerramento;
- f) modelo de gestão do contrato, que descreve como a execução do objeto será acompanhada e fiscalizada pelo órgão ou entidade;
- g) critérios de medição e de pagamento;
- h) forma e critérios de seleção do fornecedor;
- i) estimativas do valor da contratação, acompanhadas dos preços unitários referenciais, das memórias de cálculo e dos documentos que lhe dão suporte, com os parâmetros utilizados para a obtenção dos preços e para os respectivos cálculos, que devem constar de documento separado e classificado;
- j) adequação orçamentária.

#### **3.8 REFERÊNCIAS/NORMAS APLICÁVEIS**

[LEI Nº 8.666, DE 21 DE JUNHO DE 1993](http://www.planalto.gov.br/ccivil_03/leis/l8666cons.htm) (Regulamenta o art. 37, inciso XXI, da Constituição Federal, institui normas para licitações e contratos da Administração Pública e dá outras providências).

[LEI COMPLEMENTAR Nº 73, DE 10 DE FEVEREIRO DE 1993](http://www.planalto.gov.br/ccivil_03/leis/lcp/lcp73.htm) (Institui a Lei Orgânica da Advocacia-Geral da União e dá outras providências).

[DECRETO Nº 7.892, DE 23 DE JANEIRO DE 2013](http://www.planalto.gov.br/ccivil_03/_ato2011-2014/2013/decreto/d7892.htm) (Regulamenta o Sistema de Registro de Preços previsto no art. 15 da Lei nº 8.666, de 21 de junho de 1993).

[DECRETO Nº 9.764, DE 11 DE ABRIL DE 2019](http://www.planalto.gov.br/ccivil_03/_ato2019-2022/2019/Decreto/D9764.htm) (Dispõe sobre o recebimento de doações de bens móveis e de serviços de pessoas físicas ou jurídicas de direito privado pelos órgãos e pelas entidades da administração pública federal direta, autárquica e fundacional - Redação dada pelo Decreto nº 10.314, de 2020).

[INSTRUÇÃO NORMATIVA Nº 73, DE 5 DE AGOSTO DE 2020](https://www.in.gov.br/en/web/dou/-/instrucao-normativa-n-73-de-5-de-agosto-de-2020-270711836) (Dispõe sobre o procedimento administrativo para a realização de pesquisa de preços para a aquisição de bens e contratação de serviços em geral, no âmbito da administração pública federal direta, autárquica e fundacional).

[INSTRUÇÃO NORMATIVA Nº 40, DE 22 DE MAIO DE 2020](https://www.in.gov.br/en/web/dou/-/instrucao-normativa-n-40-de-22-de-maio-de-2020-258465807) (Dispõe sobre a elaboração dos Estudos Técnicos Preliminares - ETP - para a aquisição de bens e a contratação de serviços e obras, no âmbito da Administração Pública federal direta, autárquica e fundacional, e sobre o Sistema ETP digital).

[INSTRUÇÃO NORMATIVA Nº 5, DE 26 DE MAIO DE 2017](https://www.in.gov.br/materia/-/asset_publisher/Kujrw0TZC2Mb/content/id/20239255/do1-2017-05-26-instrucao-normativa-n-5-de-26-de-maio-de-2017-20237783) (Dispõe sobre as regras e diretrizes do procedimento de contratação de serviços sob o regime de execução indireta no âmbito da Administração Pública federal direta, autárquica e fundacional).

[INSTRUÇÃO NORMATIVA Nº 1, DE 4 DE ABRIL DE 2019](https://www.in.gov.br/materia/-/asset_publisher/Kujrw0TZC2Mb/content/id/70267659/do1-2019-04-05-instrucao-normativa-n-1-de-4-de-abril-de-2019-70267535) (Dispõe sobre o processo de contratação de soluções de Tecnologia da Informação e Comunicação - TIC pelos órgãos e entidades integrantes do Sistema de Administração dos Recursos de Tecnologia da Informação - SISP do Poder Executivo Federal).

[INSTRUÇÃO NORMATIVA Nº 5, DE 12 DE AGOSTO DE 2019](https://www.in.gov.br/en/web/dou/-/instrucao-normativa-n-5-de-12-de-agosto-de-2019-210273508) (Regulamenta o Decreto nº 9.764, de 11 de abril de 2019, que dispõe sobre o recebimento de doações de bens móveis e de serviços, sem ônus ou encargos, de pessoas físicas ou jurídicas de direito privado pelos órgãos e pelas entidades da administração pública federal direta, autárquica e fundacional).

[ORIENTAÇÃO NORMATIVA Nº 46, DE 26 DE FEVEREIRO DE](https://www.in.gov.br/materia/-/asset_publisher/Kujrw0TZC2Mb/content/id/30052146/do1-2014-02-27-orientacao-normativa-n-46-de-26-de-fevereiro-de-2014-30052142) 2014 (Orienta sobre manifestação jurídica nas contratações de pequeno valor).

## **4 CONTEÚDO ESPECÍFICO**

As subseções a seguir visam apresentar o detalhamento da atividade, os pré-requisitos exigidos para sua consecução, os recursos necessários para sua execução, os cuidados especiais aplicáveis, as metas definidas para eventos específicos componentes da atividade, os indicadores a serem acompanhados (itens de controle e de verificação), bem como as ações previstas para corrigir eventuais desvios pertinentes ao assunto.

### **4.1 DESCRIÇÃO**

Este processo de trabalho tem início quando acionado pelo "*PP-119 – Especificar demanda por bens e serviços"* ou pelo "*PP-120 – Realizar adesão à ARP de outro órgão",* processos de trabalho anteriores nos quais ocorre uma série de tarefas que antecedem a solicitação de aquisição, tais como: definição da modalidade de aquisição a ser utilizada, pesquisa de preços, consultas à DIPAT, consulta ao *Reuse.gov* nos casos de recebimento de doação, elaboração dos principais documentos de especificação (ETP, Mapa de Risco e Termo de Referência), além das tarefas específicas da modalidade "Adesão à ARP de outro órgão".

Iniciado o PP-121, a UG Requisitante prepara os documentos que deverão compor o processo de aquisição, realiza as conferências necessárias e verifica a necessidade de indicação de fiscais de contrato. Em seguida, cadastra o processo eletrônico no SIPAC e inicia o seu trâmite para que sejam realizadas as devidas assinaturas, avaliações e aprovações. No caso de adesão à ARP de outro órgão, o processo eletrônico já terá sido aberto previamente no PP-120, porém a adição dos documentos e início do trâmite ocorre também no PP-121.

O processo de avaliação pode seguir então por diversos caminhos, a depender da natureza e modalidade da aquisição, podendo passar pela análise a aprovação dos seguintes atores e setores:

- Fiscais de contratos;
- Chefia imediata;
- Gestor Responsável;
- DPG;
- Avaliador Técnico;
- Diretoria Geral;
- PROJUR;
- Ordenador de Despesas.

Durante o processo de aprovação ocorre ainda o comprometimento orçamentário, exceto para os casos de recebimento de doação sem ônus. Se a aquisição for reprovada por alguma das instâncias avaliadoras, o processo retorna para a UG Requisitante para arquivamento.

Aprovada a aquisição, o PP-121 finaliza com o encaminhamento da solicitação para a próxima etapa do processo, que pode ser a emissão de nota de empenho, realização de procedimento licitatório, execução de contratação direta, formalização de instrumento jurídico ou realização de chamamento público, conforme a modalidade escolhida.

## **4.2 COMO O PROCESSO É INICIADO**

A atividade tratada neste PP inicia toda vez que houver um acionamento a partir do PP-119 ou do PP-120 para que seja instruído processo eletrônico e avaliada a solicitação de aquisição de um bem ou serviço.

### **4.3 DETALHAMENTO DA ATIVIDADE**

A finalidade dessa subseção é apresentar os principais passos (etapas) a serem executados para a obtenção do resultado "Avaliar aquisição de bens e serviços".

#### **Diagrama de ordem de execução das atividades**

O diagrama de ordem de execução das atividades encontra-se disponível na página do procedimento padrão no site do MaPA.

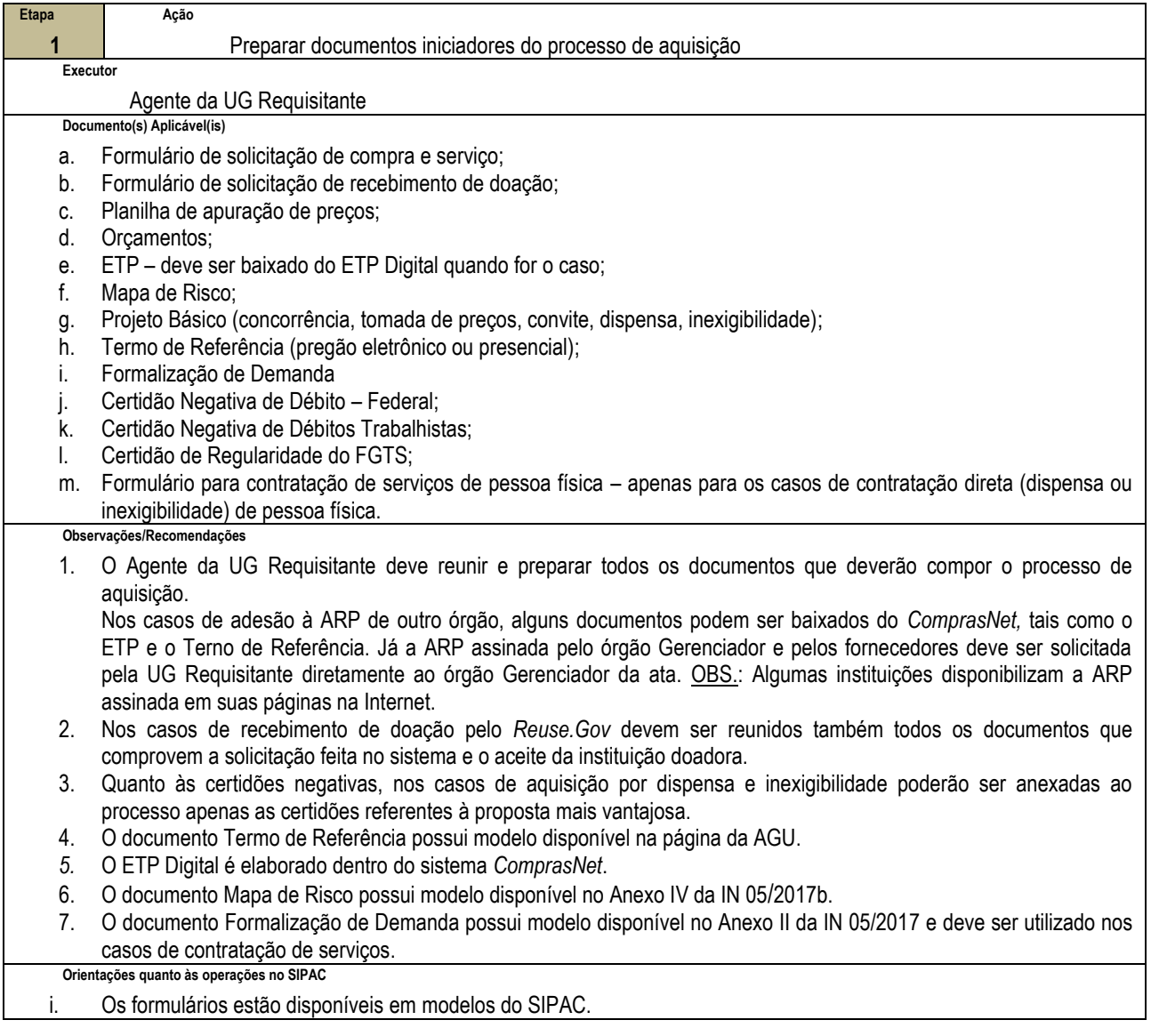

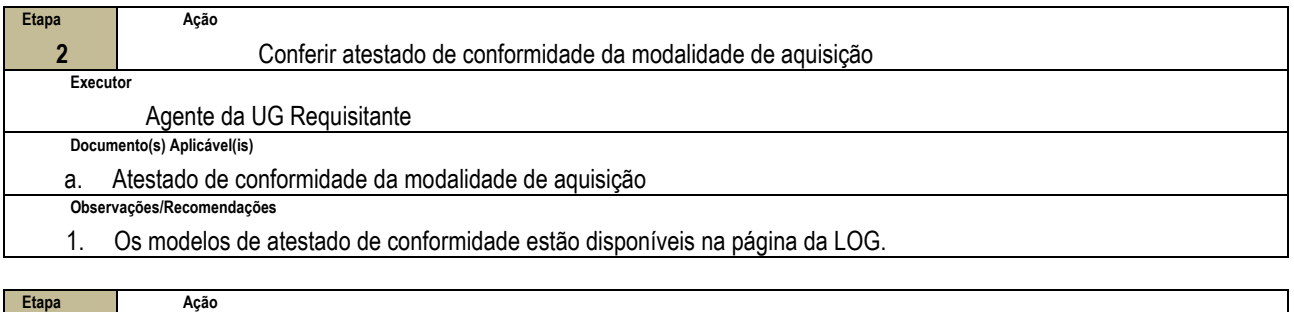

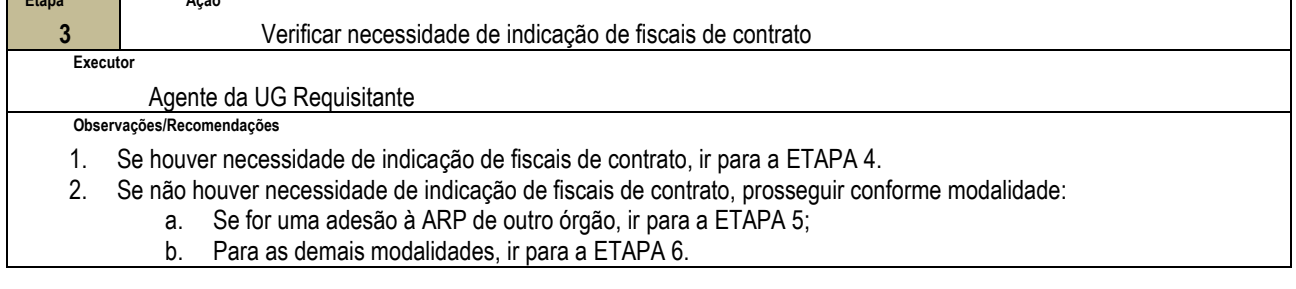

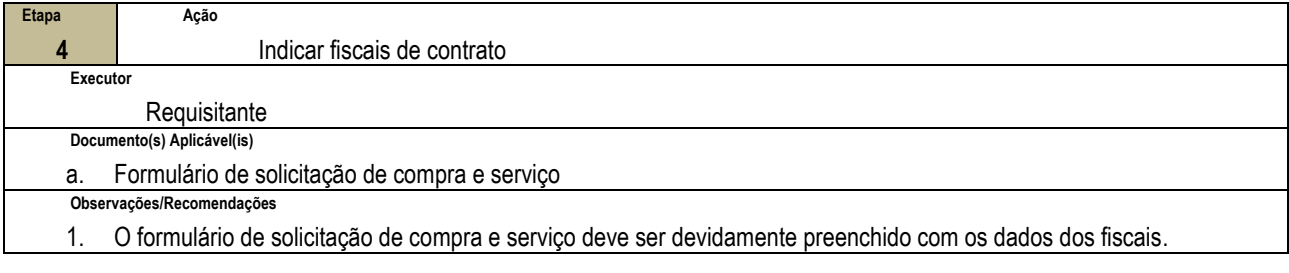

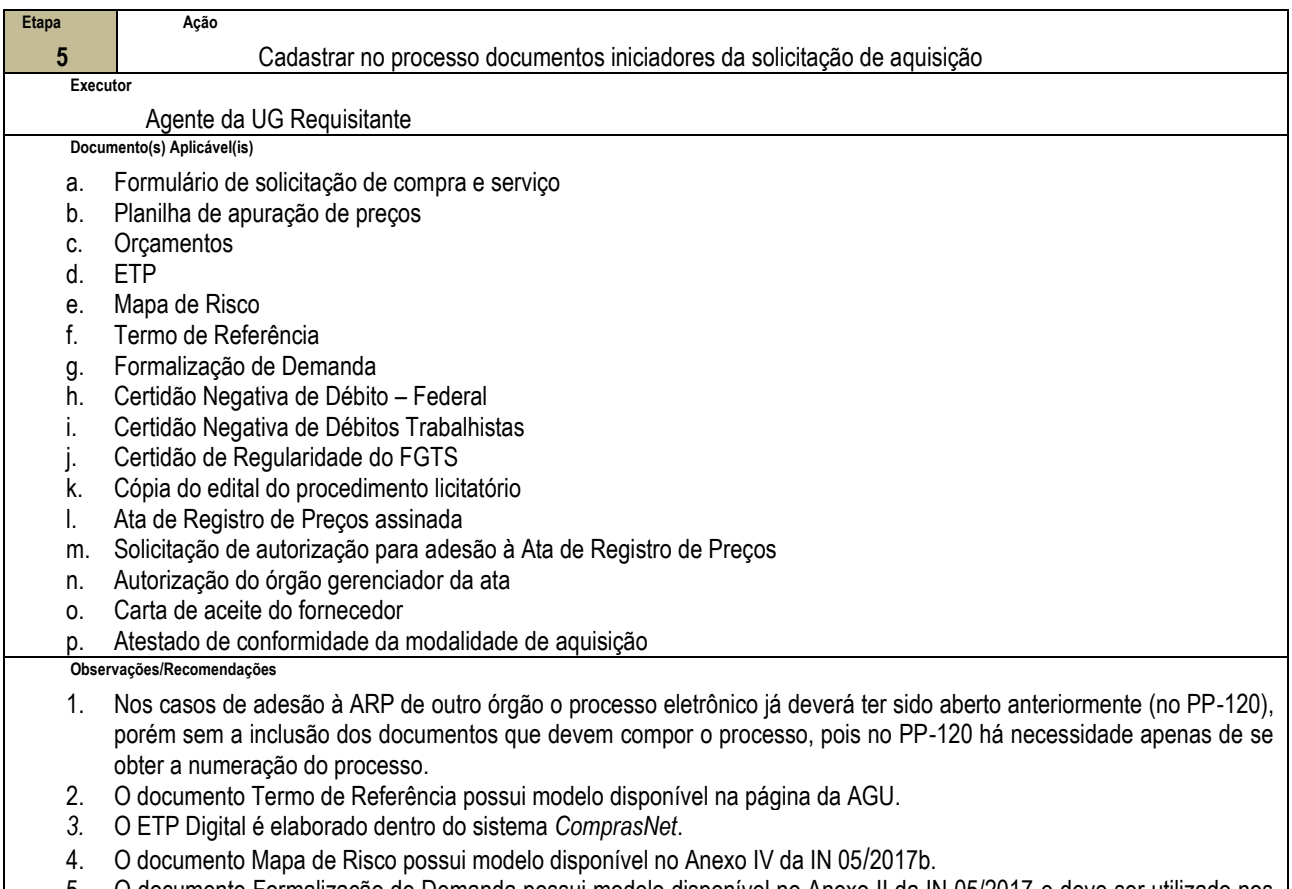

5. O documento Formalização de Demanda possui modelo disponível no Anexo II da IN 05/2017 e deve ser utilizado nos casos de contratação de serviços.

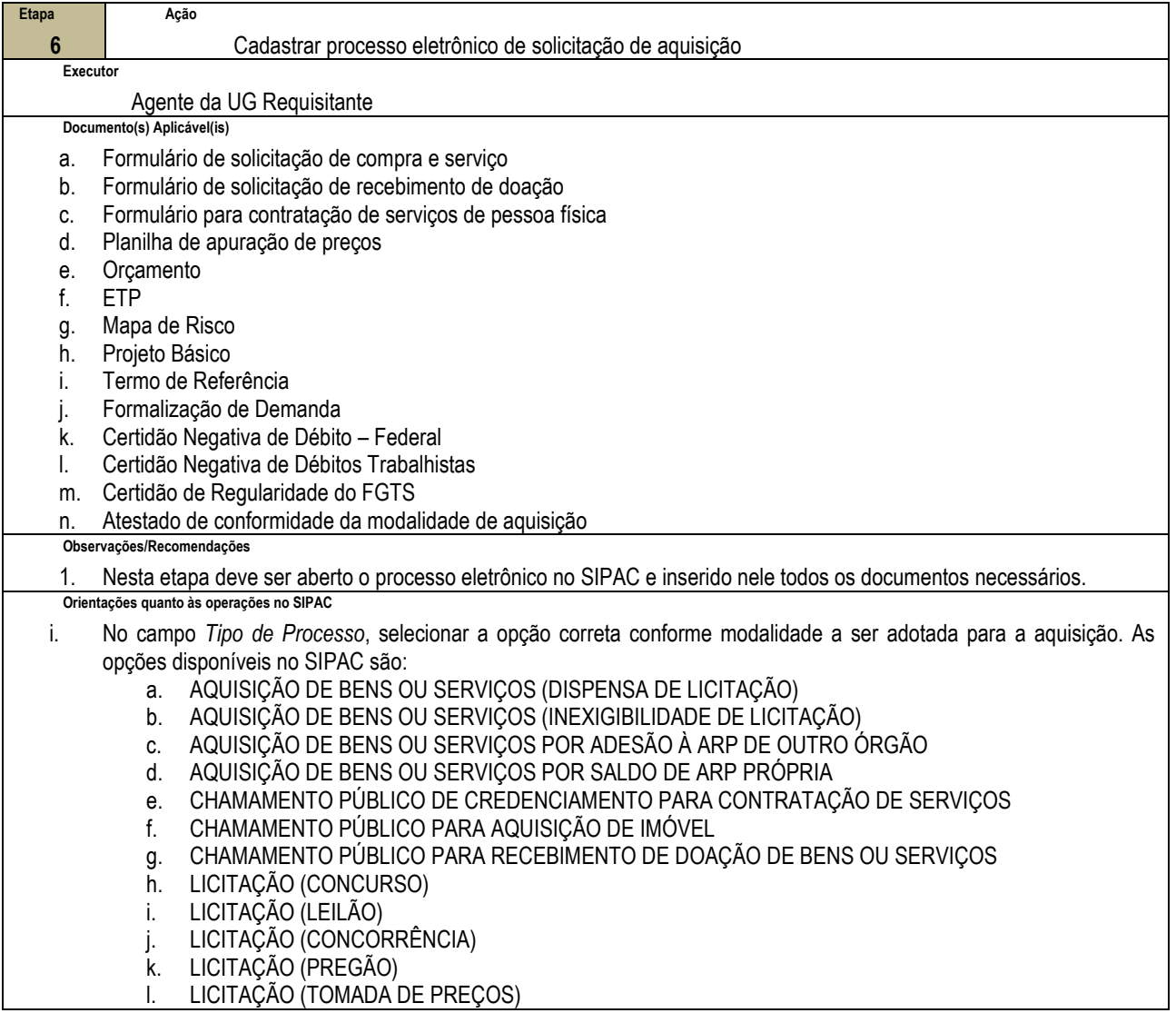

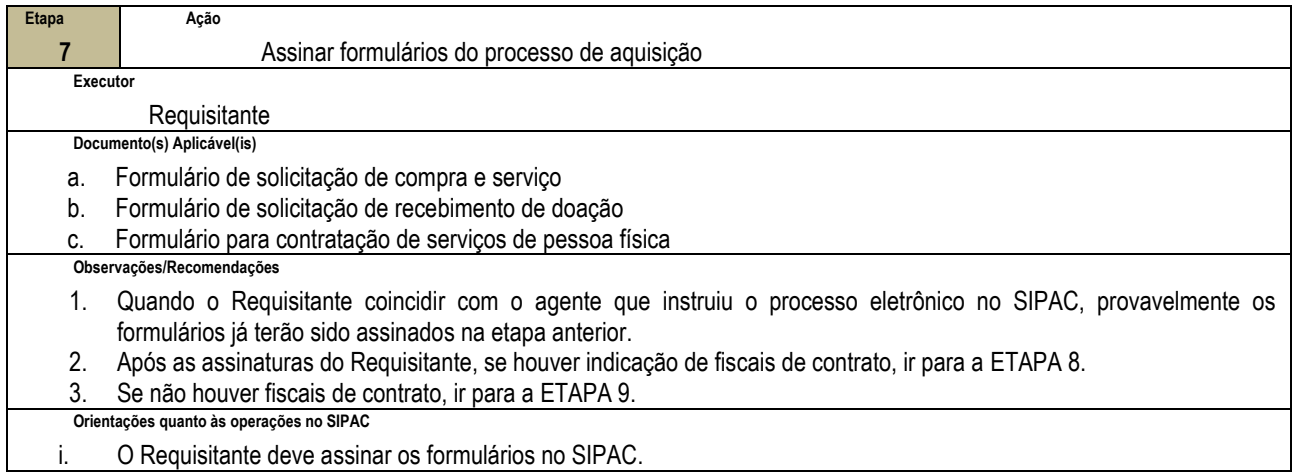

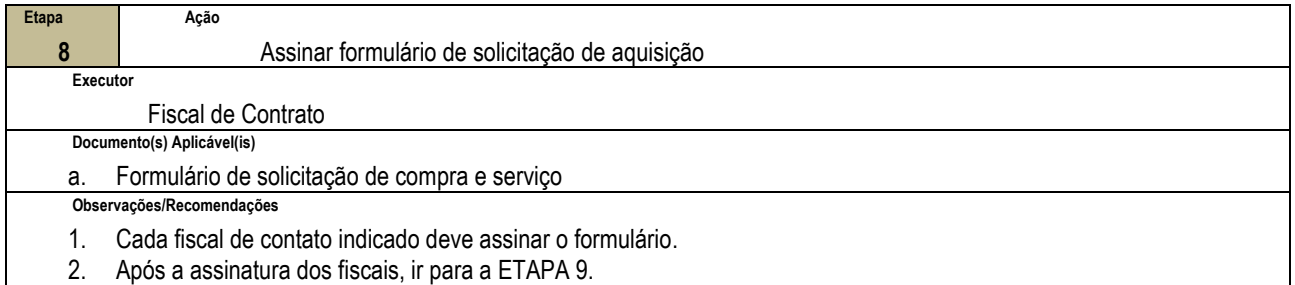

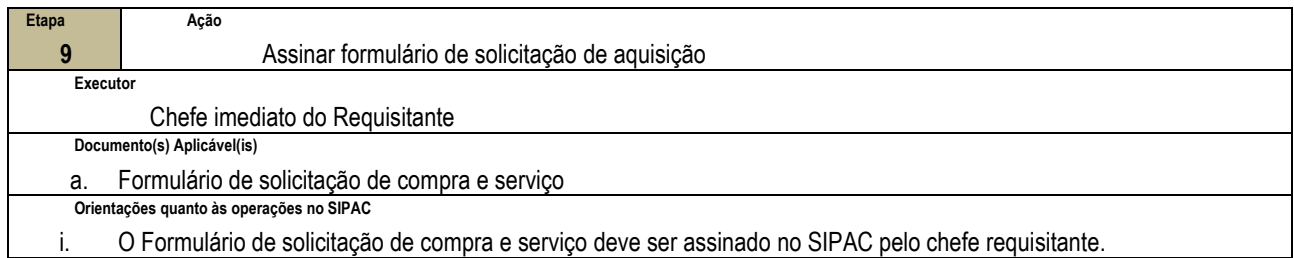

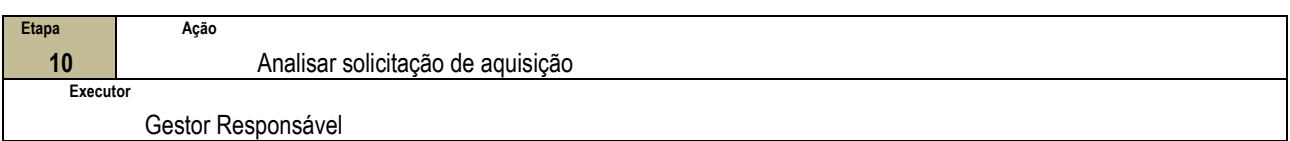

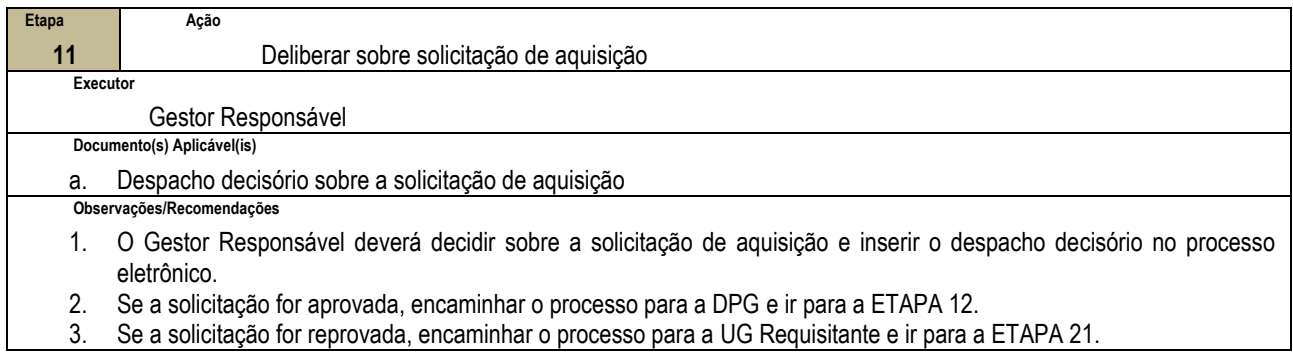

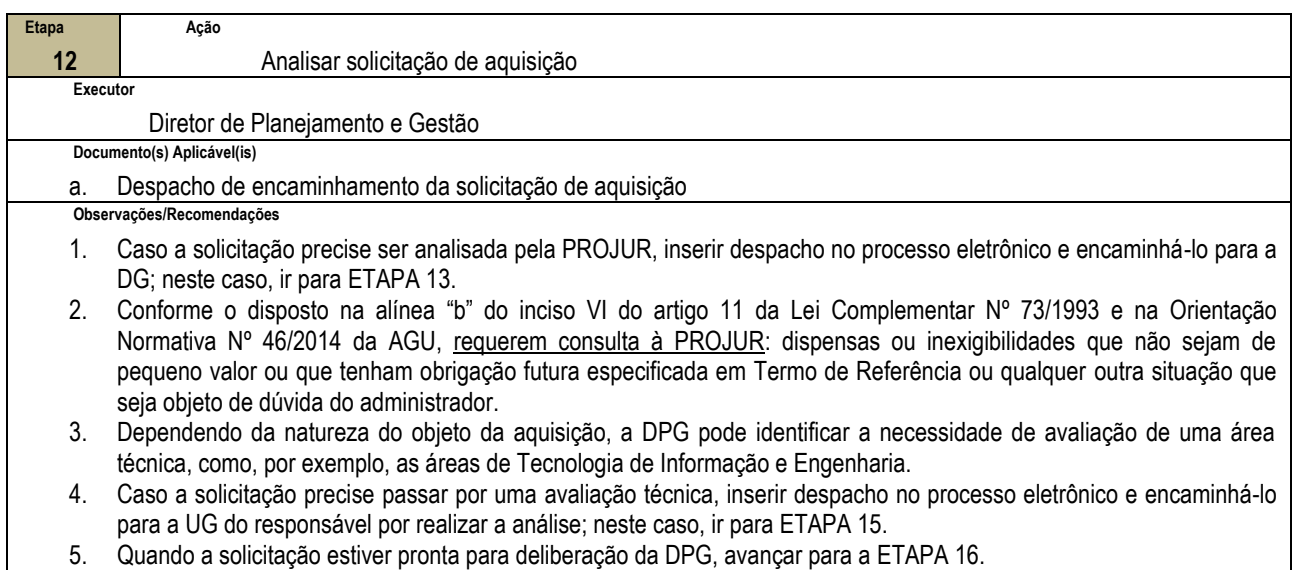

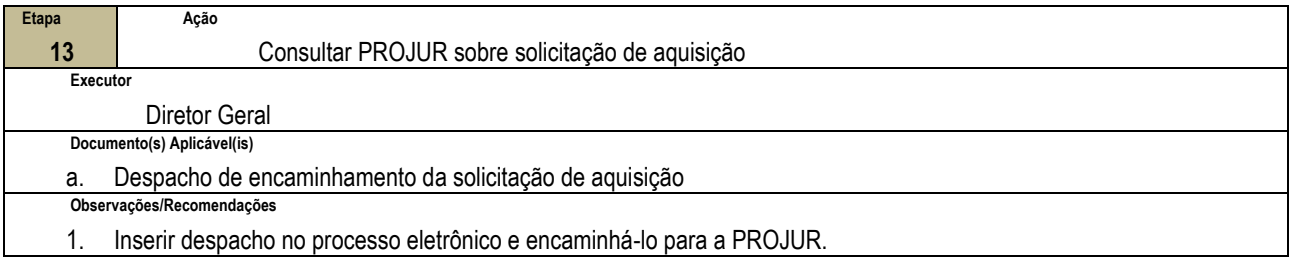

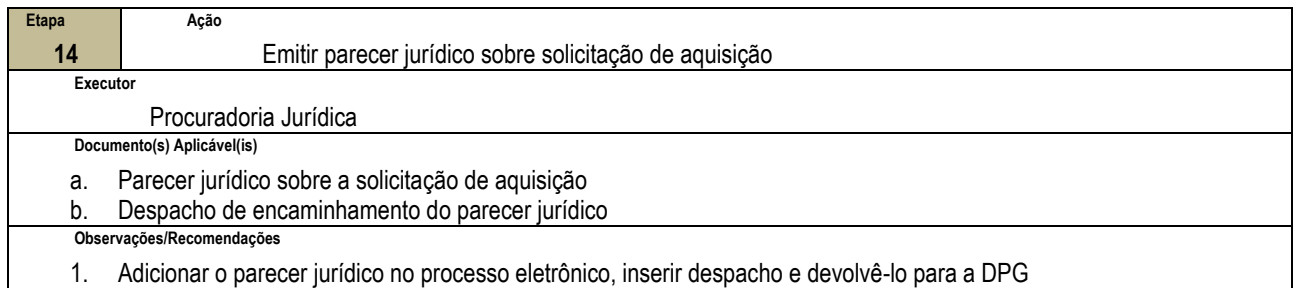

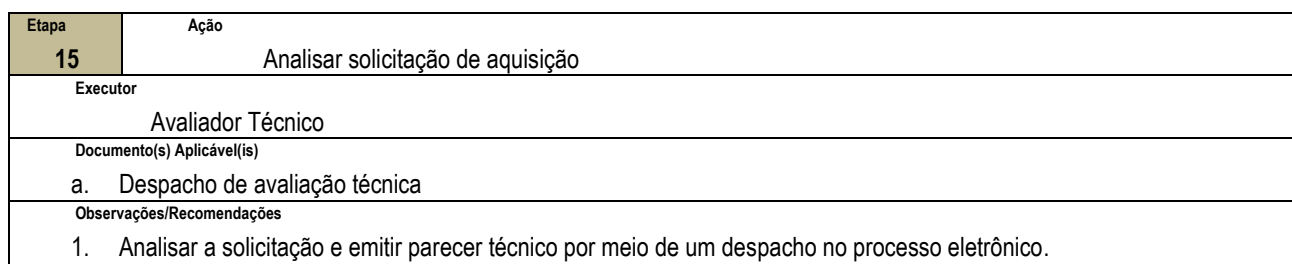

2. Após inserir o despacho, devolver o processo para a DPG.

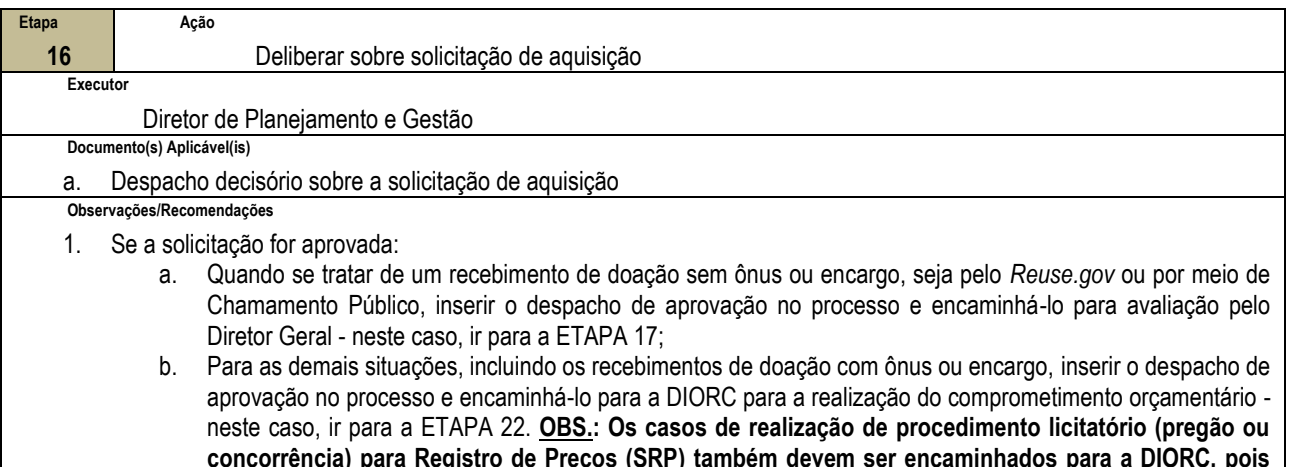

**concorrência) para Registro de Preços (SRP) também devem ser encaminhados para a DIORC, pois nestes casos há necessidade de se fazer a classificação orçamentária da despesa.** 2. Se a solicitação for reprovada, inserir o despacho de reprovação no processo e encaminhá-lo para a UG Requisitante;

neste caso, ir para a ETAPA 19.

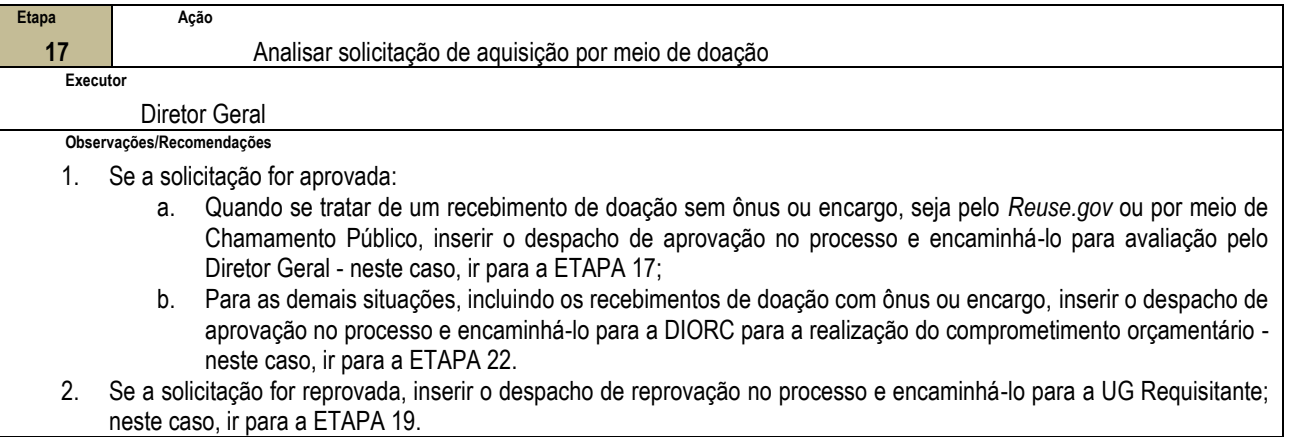

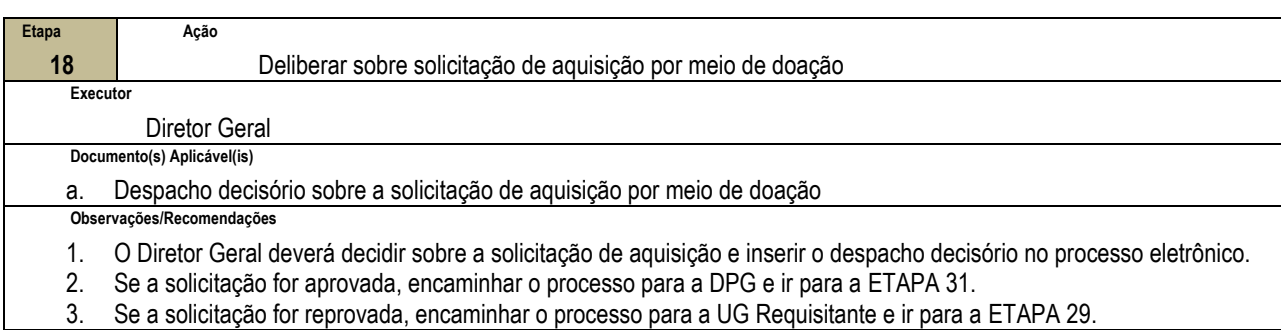

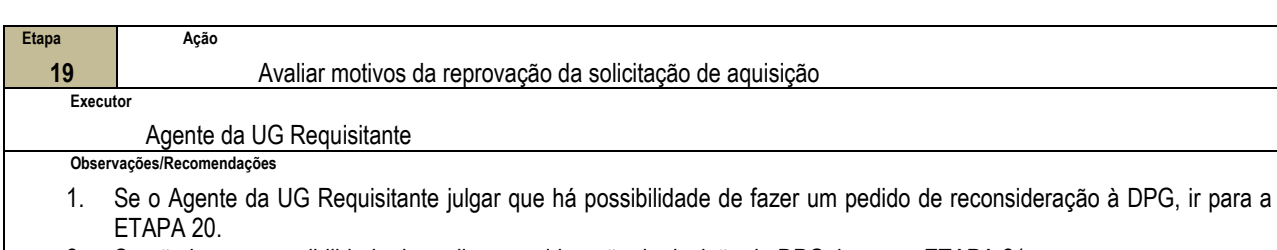

2. Se não houver possibilidade de pedir reconsideração da decisão da DPG, ir para a ETAPA 21.

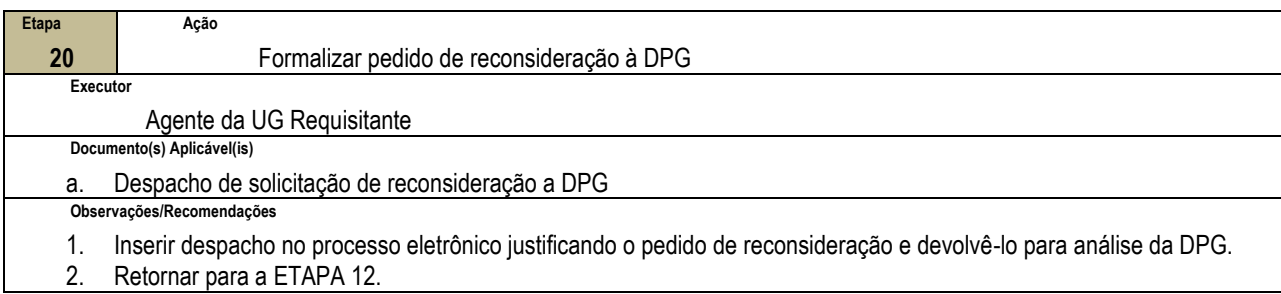

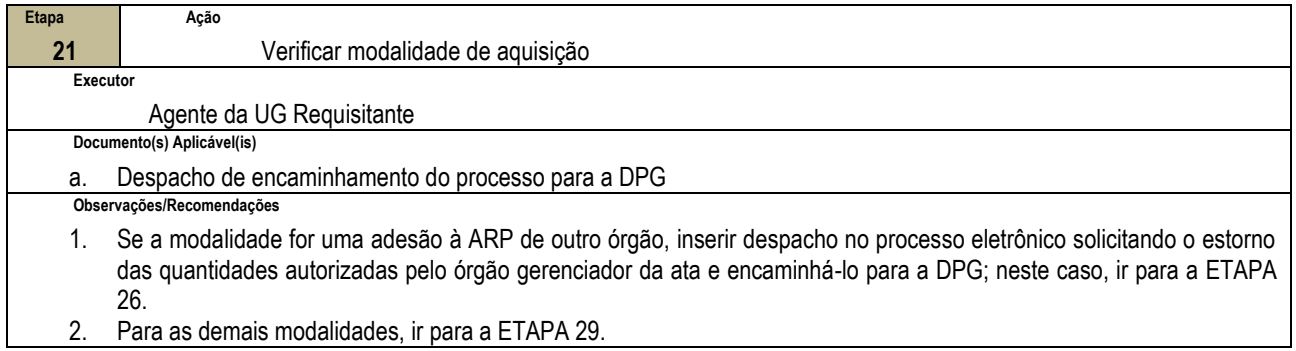

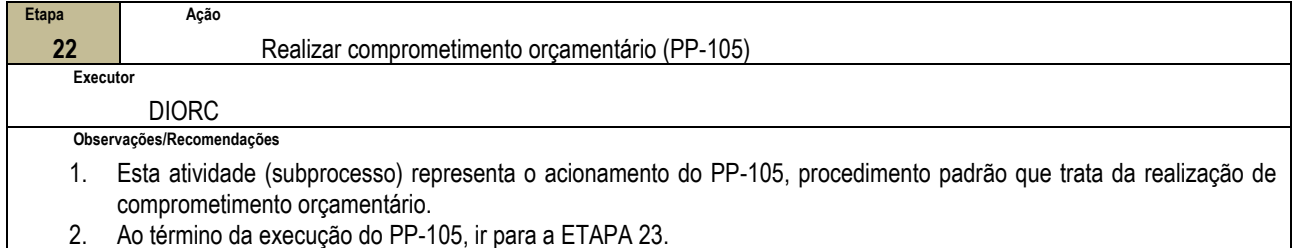

2. Ao término da execução do PP-105, ir para a ETAPA 23.

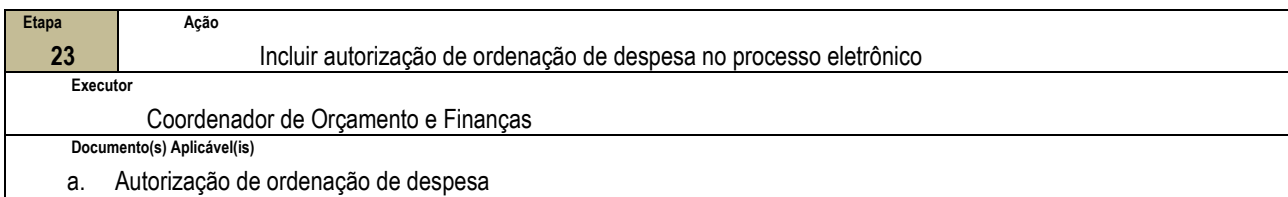

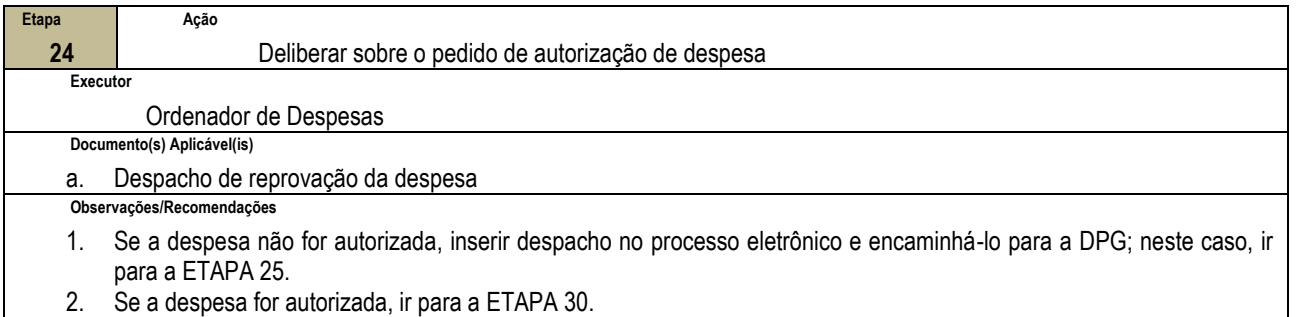

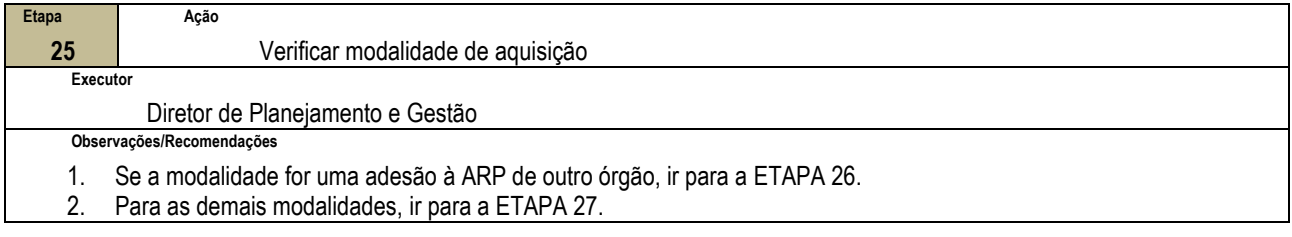

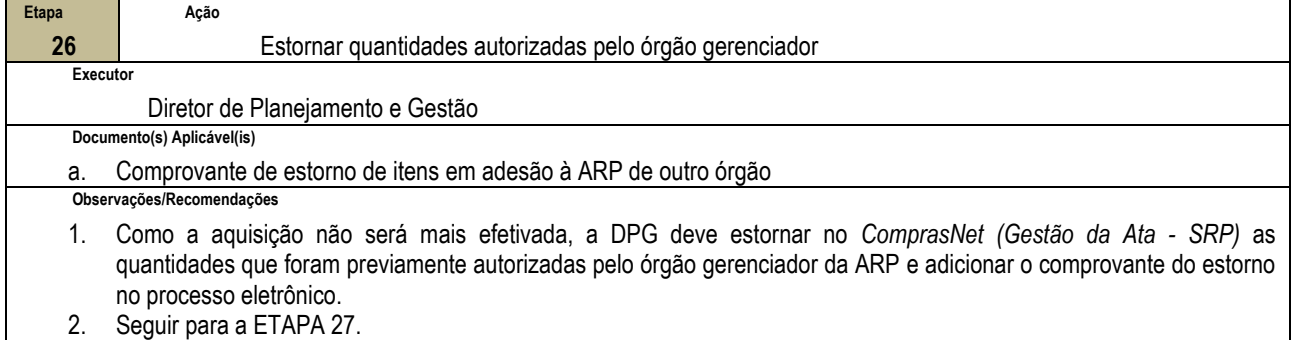

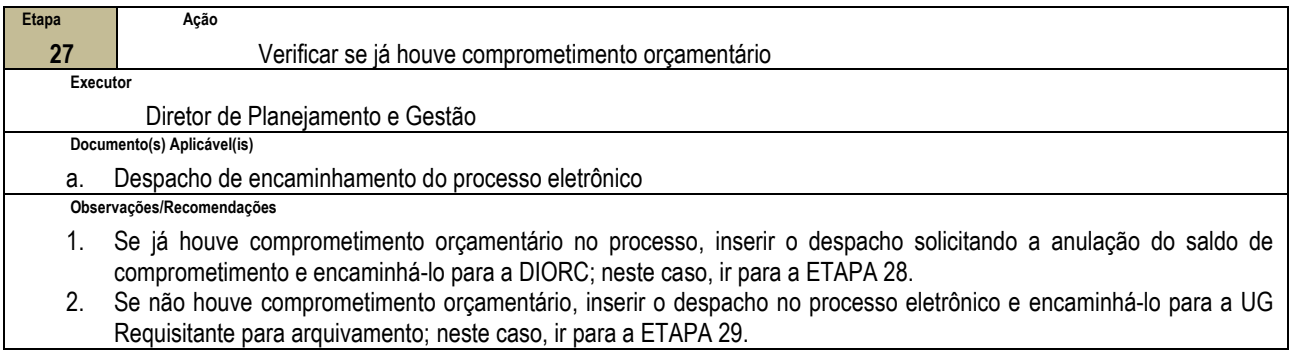

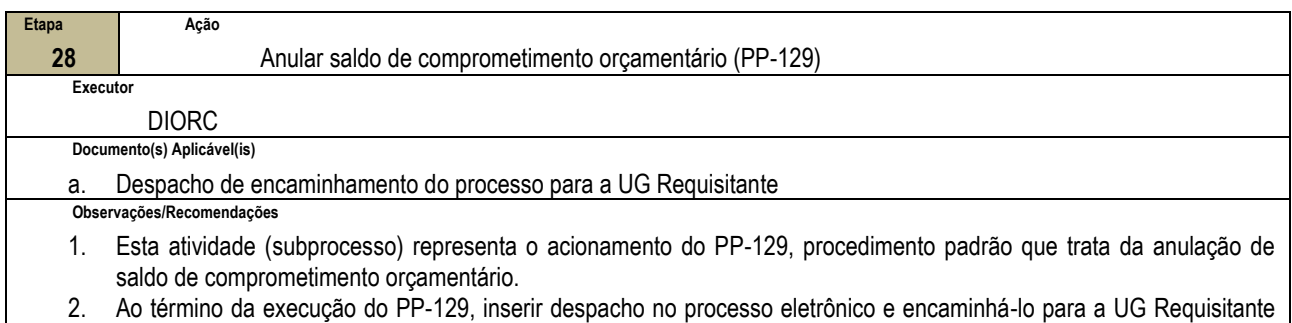

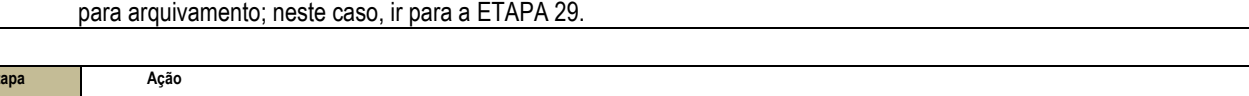

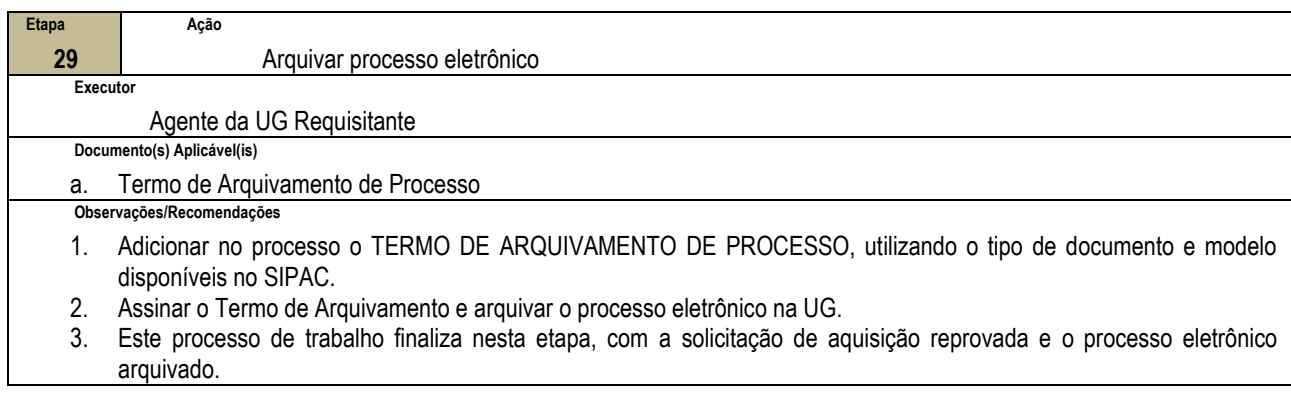

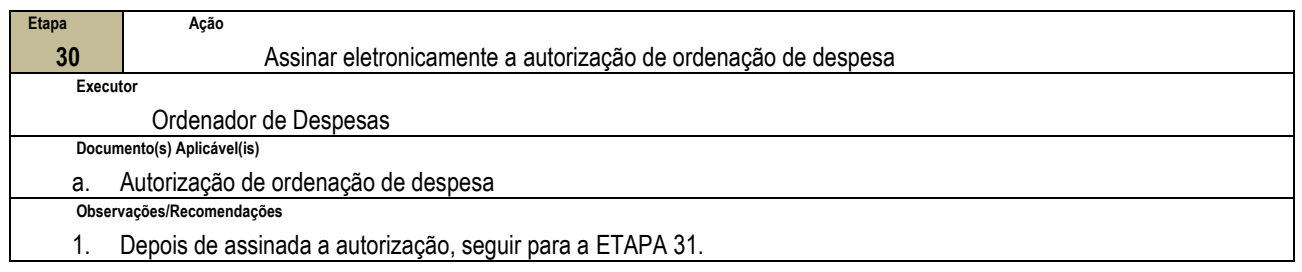

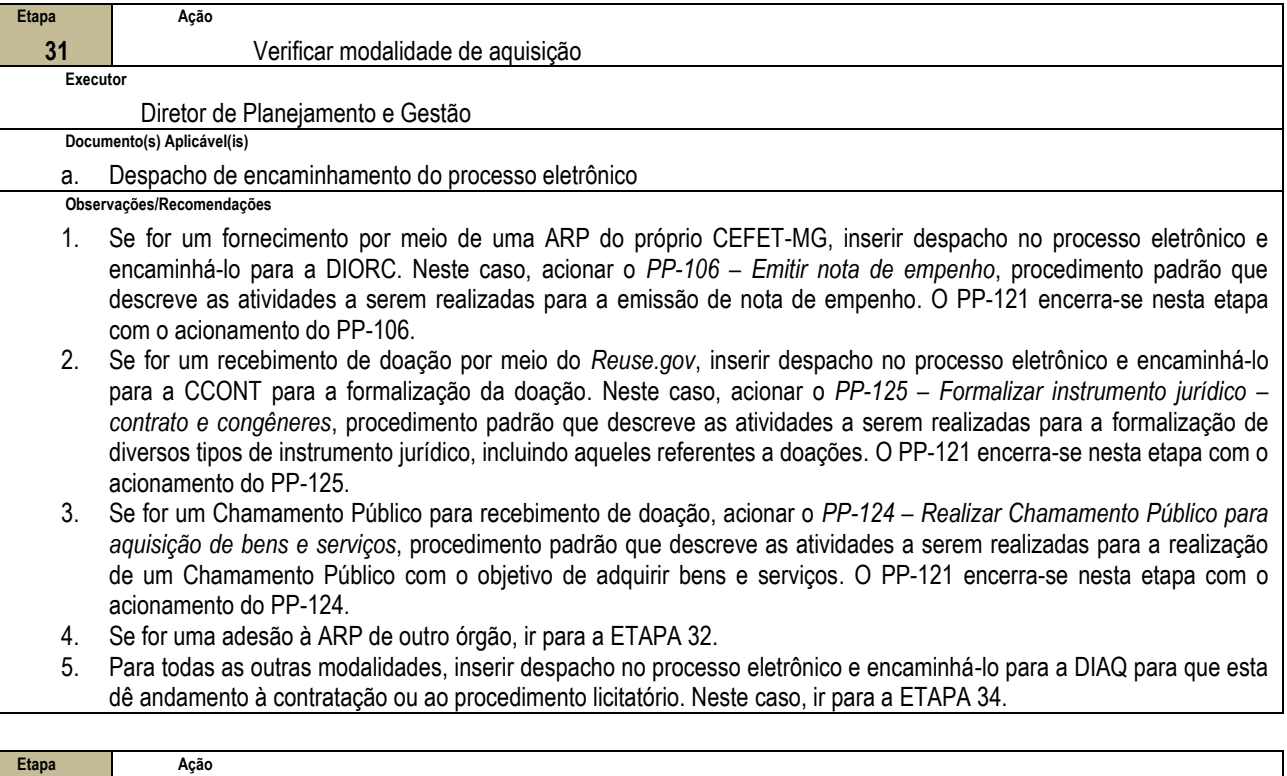

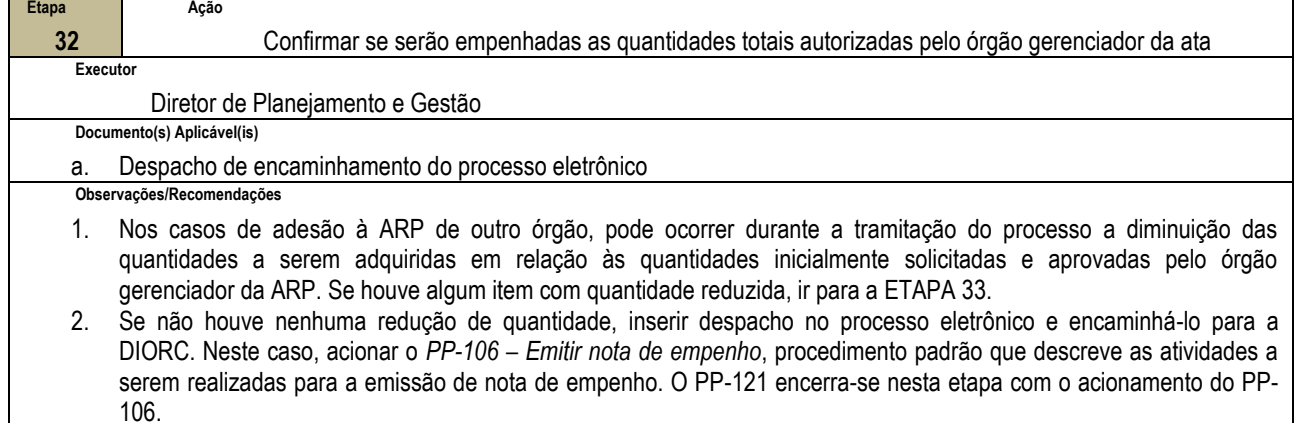

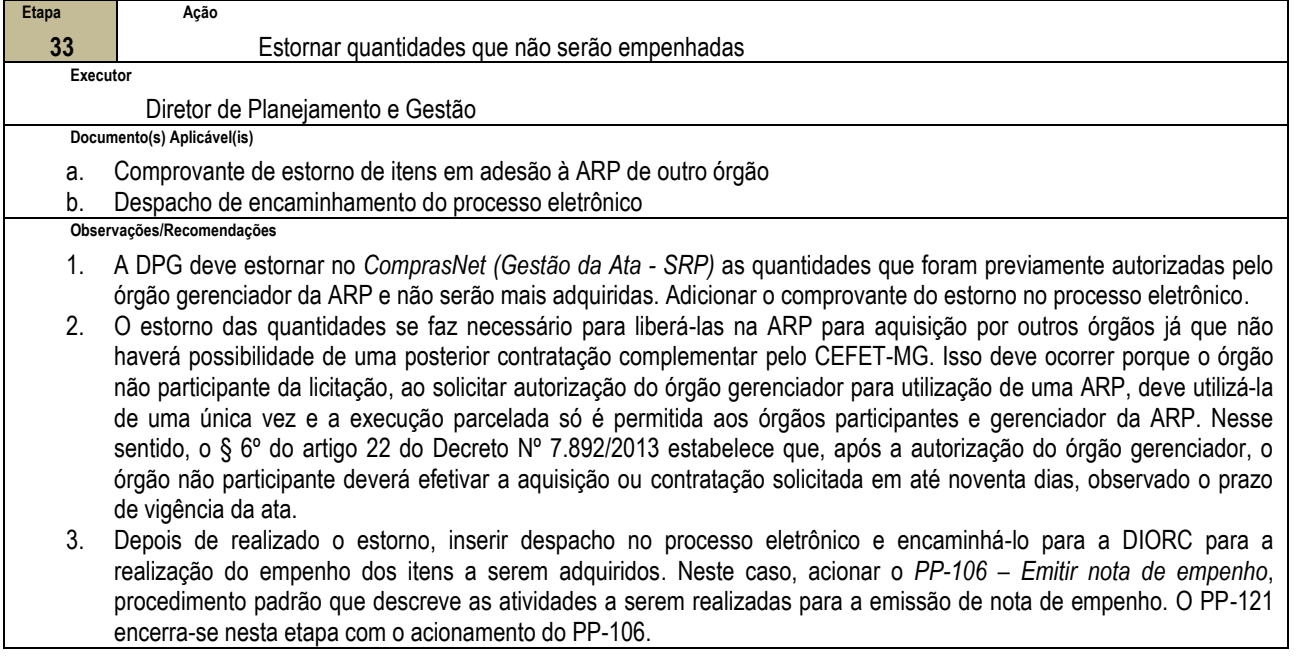

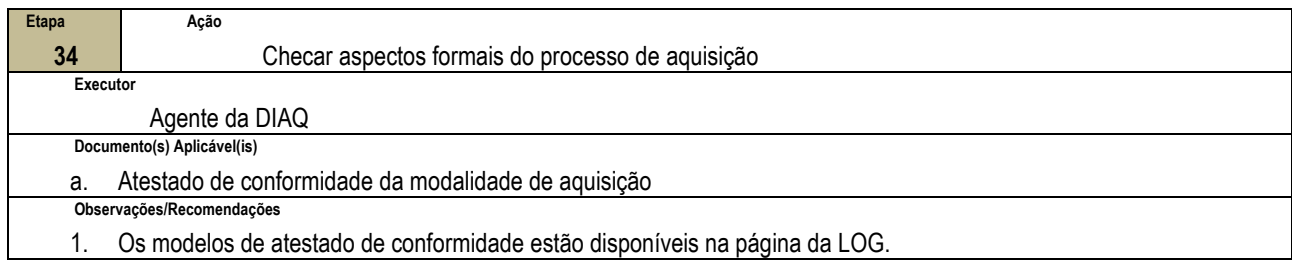

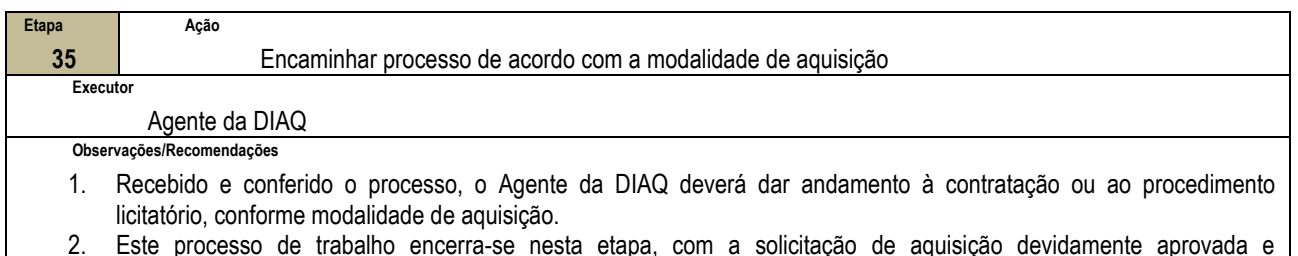

2. Este processo de trabalho encerra-se nesta etapa, com a solicitação de aquisição devidamente aprovada e encaminhada.

### **4.4 PRÉ-REQUISITOS/RECURSOS NECESSÁRIOS/CUIDADOS ESPECIAIS**

Não houve conteúdo para esse tópico na presente versão do documento.

### **4.5 INDICADORES DE ACOMPANHAMENTO**

Não houve conteúdo para esse tópico na presente versão do documento.

## **4.6 DESVIOS E AÇÕES NECESSÁRIAS**

Não houve conteúdo para esse tópico na presente versão do documento.

# **5 HISTÓRICO DE ATUALIZAÇÕES**

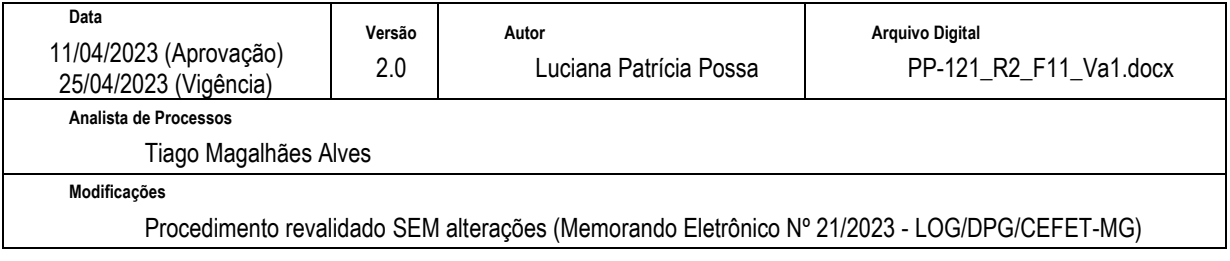

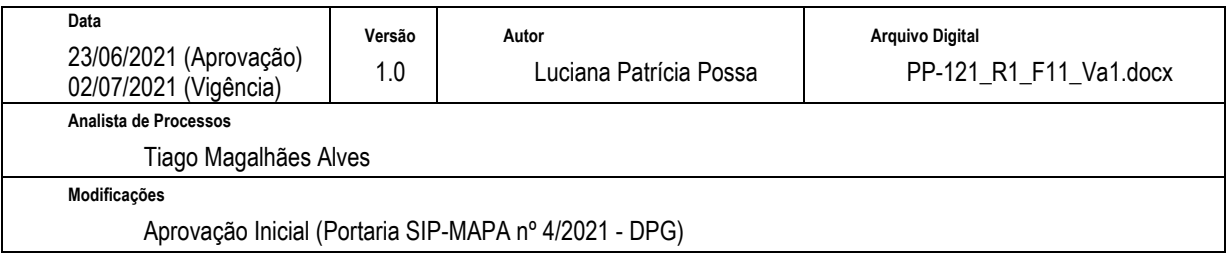

# **6 INFORMAÇÕES DE CONTROLE**

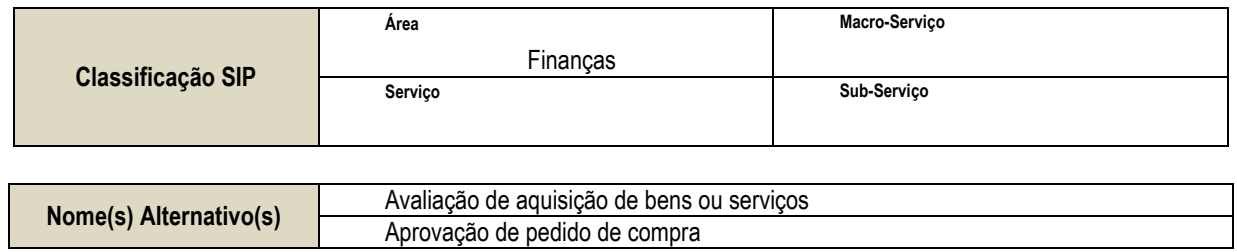

## **7 DOCUMENTOS ADICIONAIS**

Apêndice 1 – Lista de Documentos SIPAC

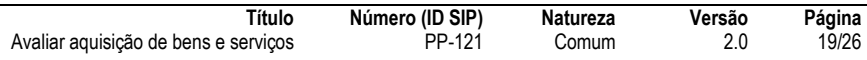

## **8 PERGUNTAS FREQUENTES**

Não houve conteúdo para esse tópico na presente versão do documento.

### **APÊNDICE 1**

## **LISTA DE DOCUMENTOS SIPAC**

# **PP-121 - AVALIAR AQUISIÇÃO DE BENS E SERVIÇOS - LISTA DE DOCUMENTOS SIPAC**

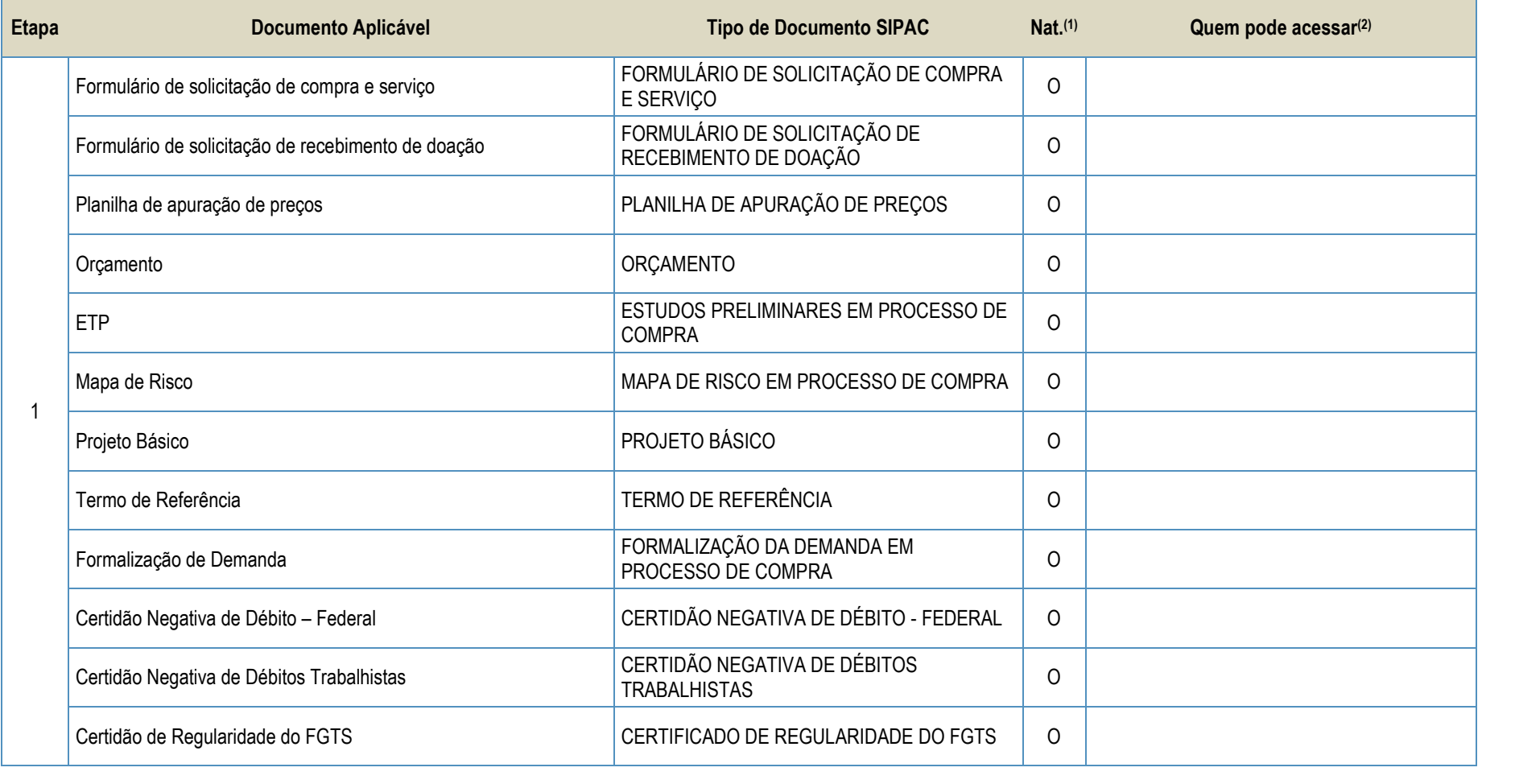

Avaliar aquisição de bens e serviços

**Título**

**Número (ID SIP)** PP-121 **Natureza** Comum

**Versão**  $2.0$  **Página** 21/26

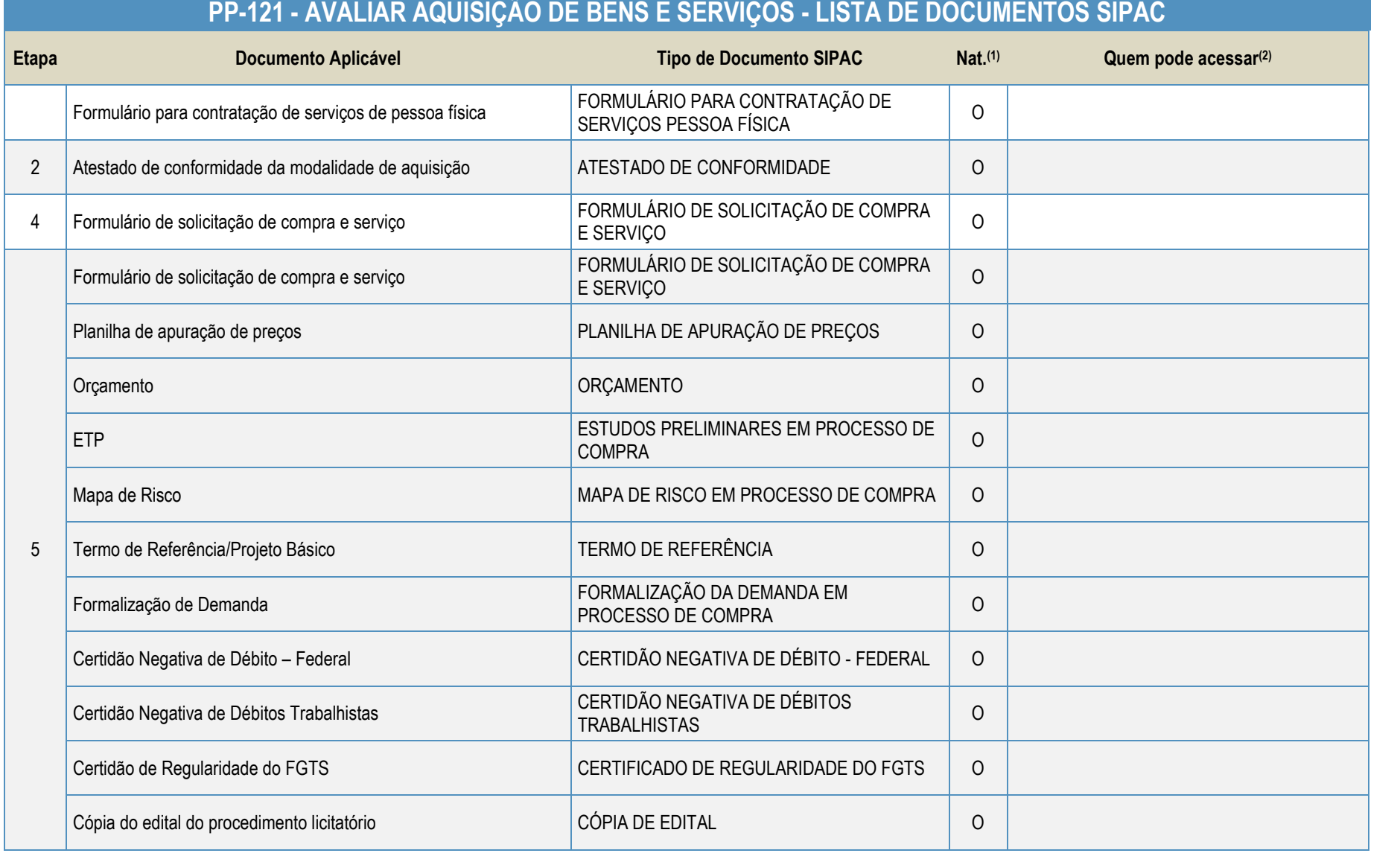

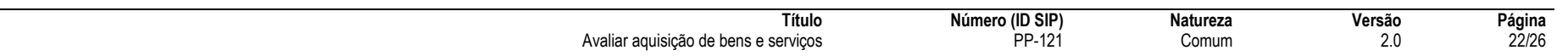

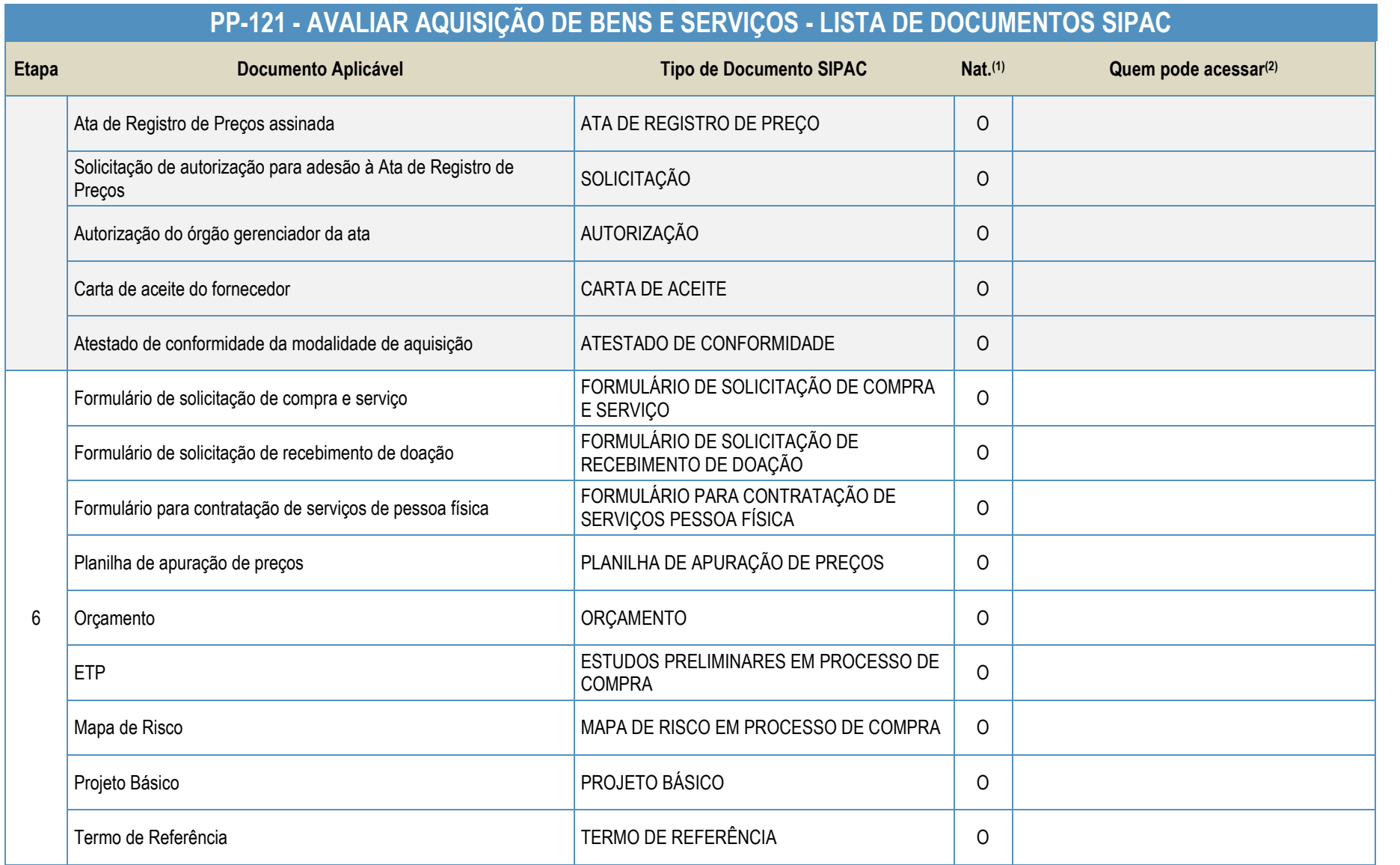

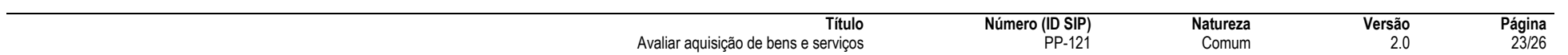

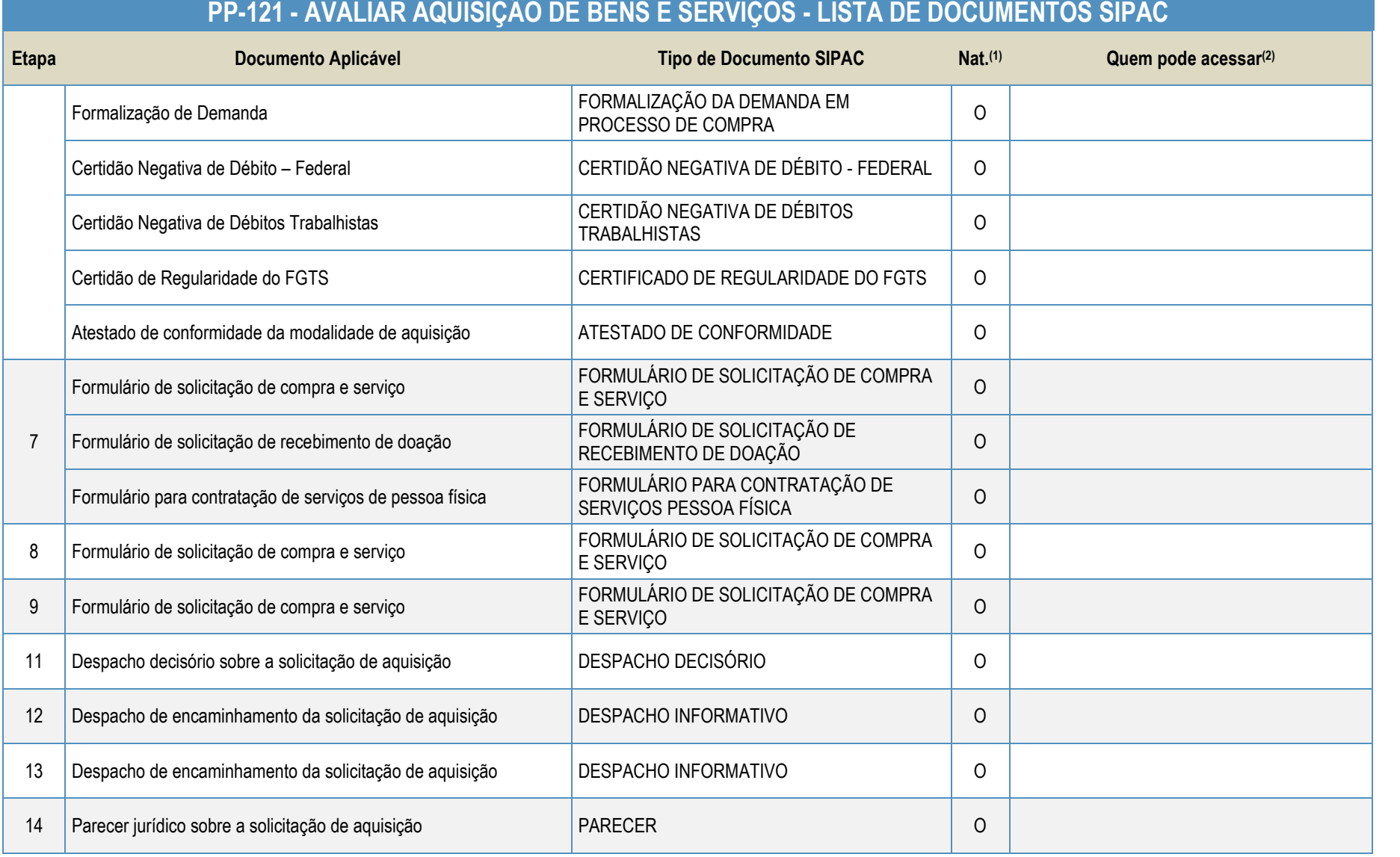

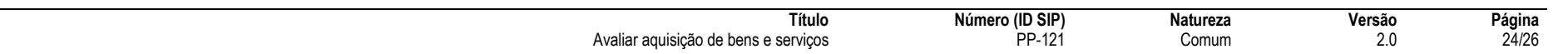

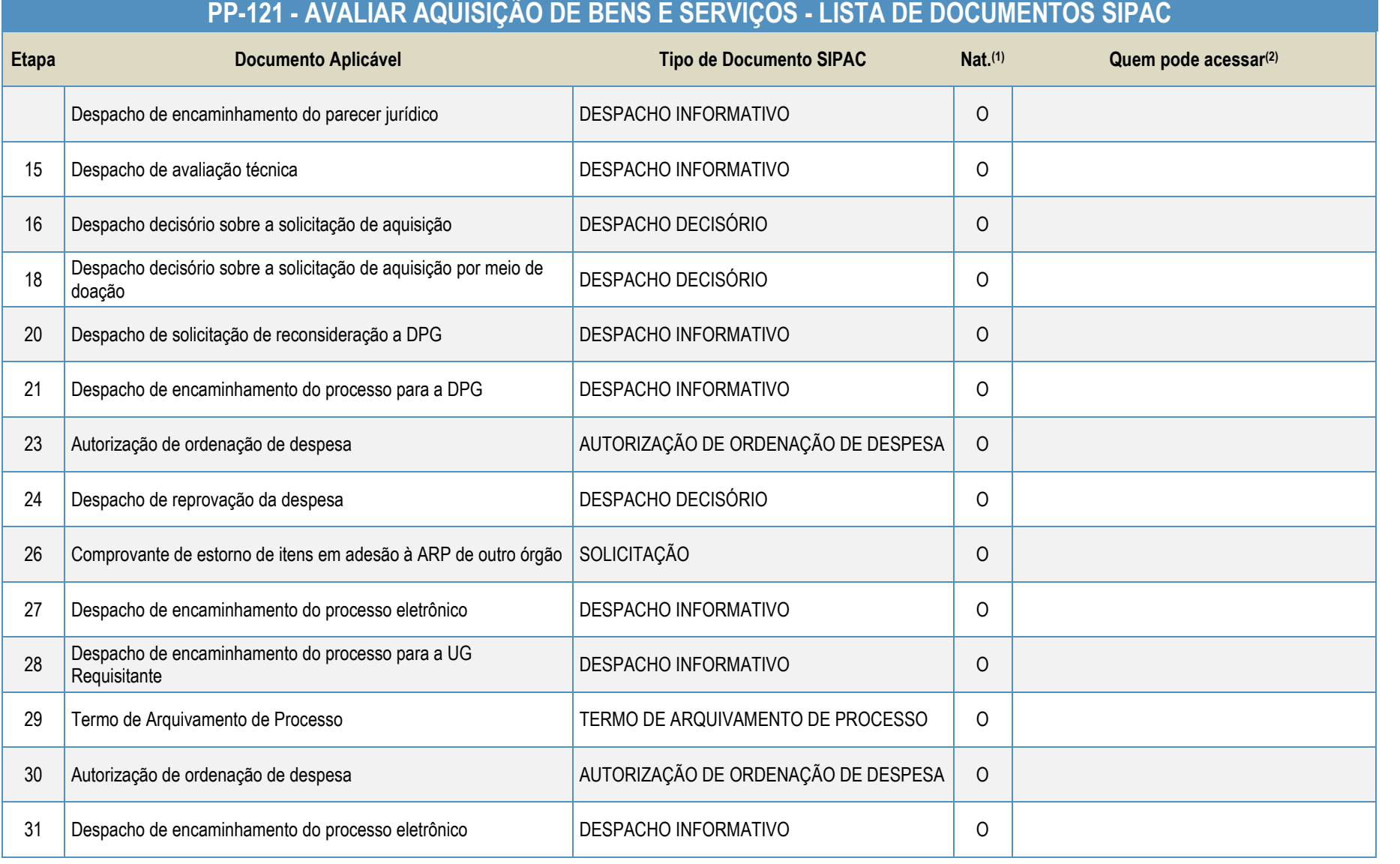

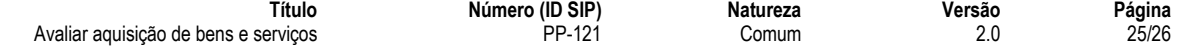

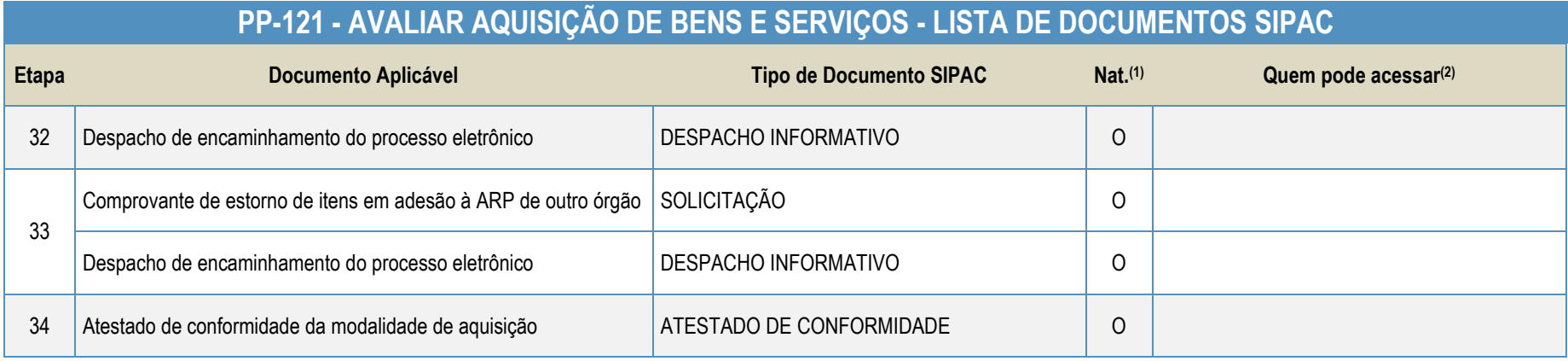

#### **Legenda**:

**1 - Nat.:** indica a natureza do documento (O - Ostensivo | R - Restrito | S - Sigiloso)

Caso um documento possua mais de uma possibilidade de natureza prevista nesta matriz, o procedimento padrão deverá ser consultado para avaliação de qual natureza deverá ser adotada em cada caso prático.

**2 -** O campo "Quem pode acessar" só deve ser preenchido quando o documento for de natureza sigilosa (S).

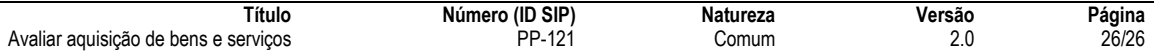